## Instructivo de inscripción a los cursos de DGAPA

La inscripción de cursos se realiza ingresando al siguiente enlace:

<https://zafiro.dgapa.unam.mx/registro/inicio>

Unidad de Superación y Asuntos del Personal Académico

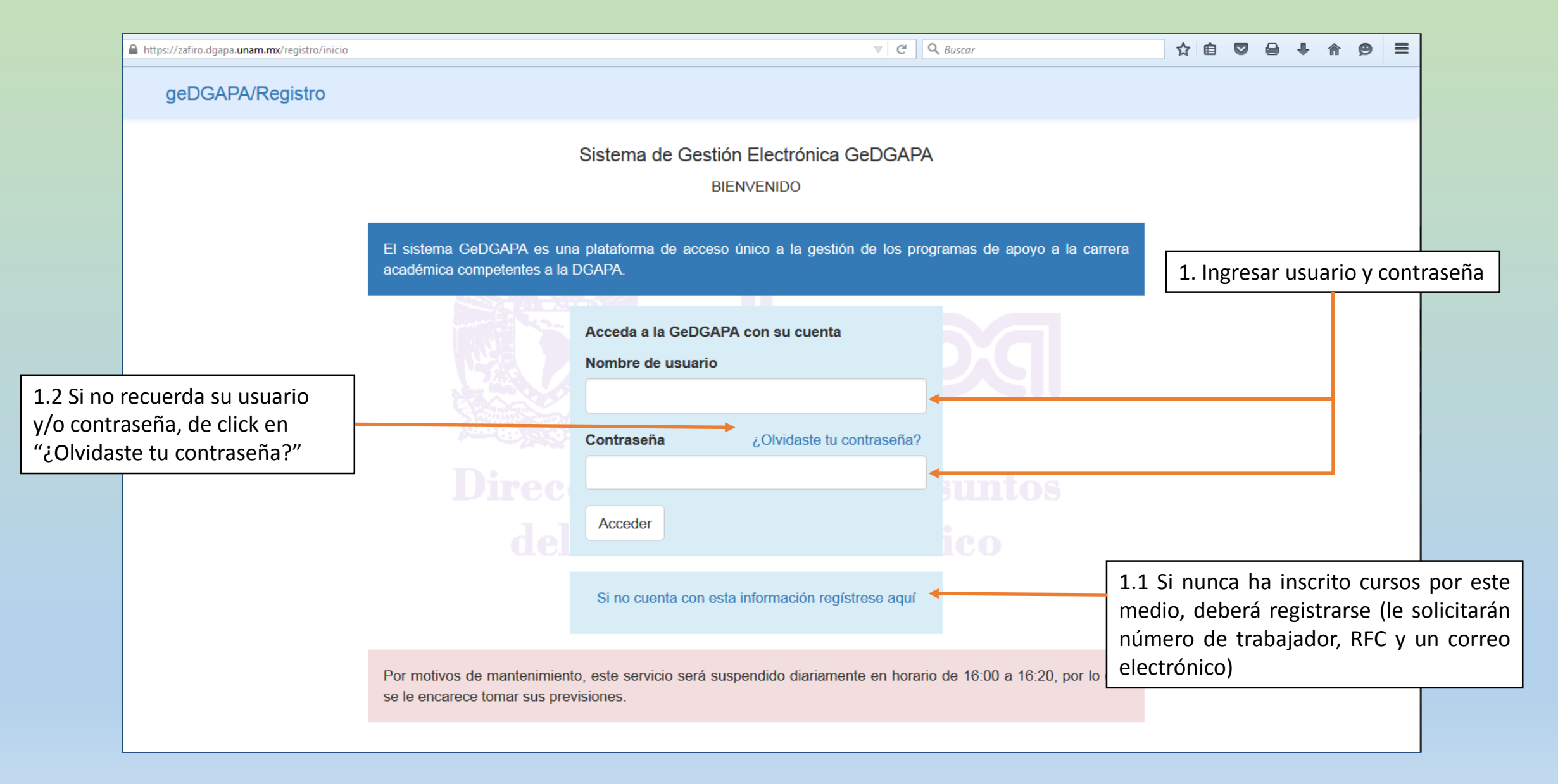

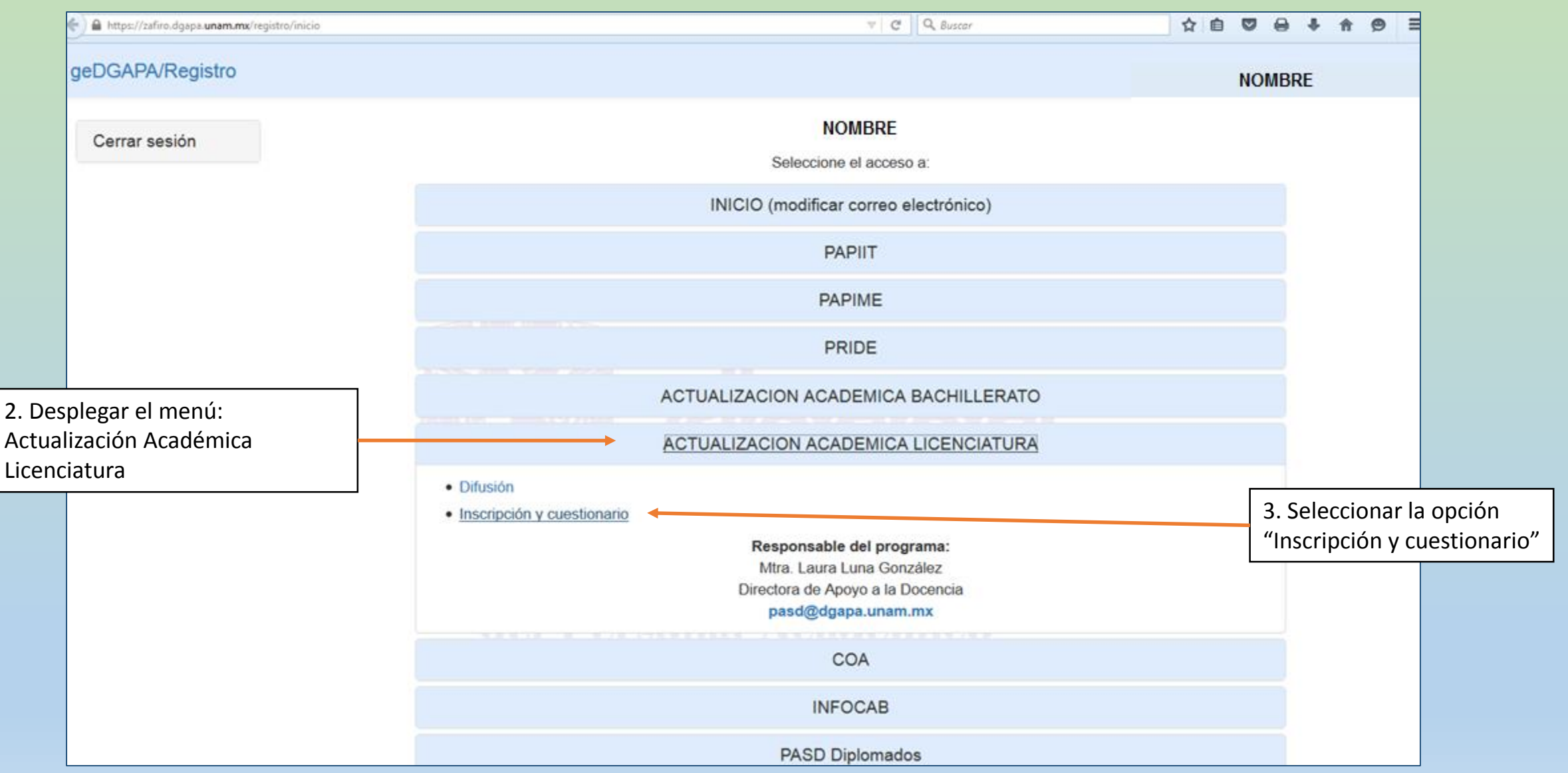

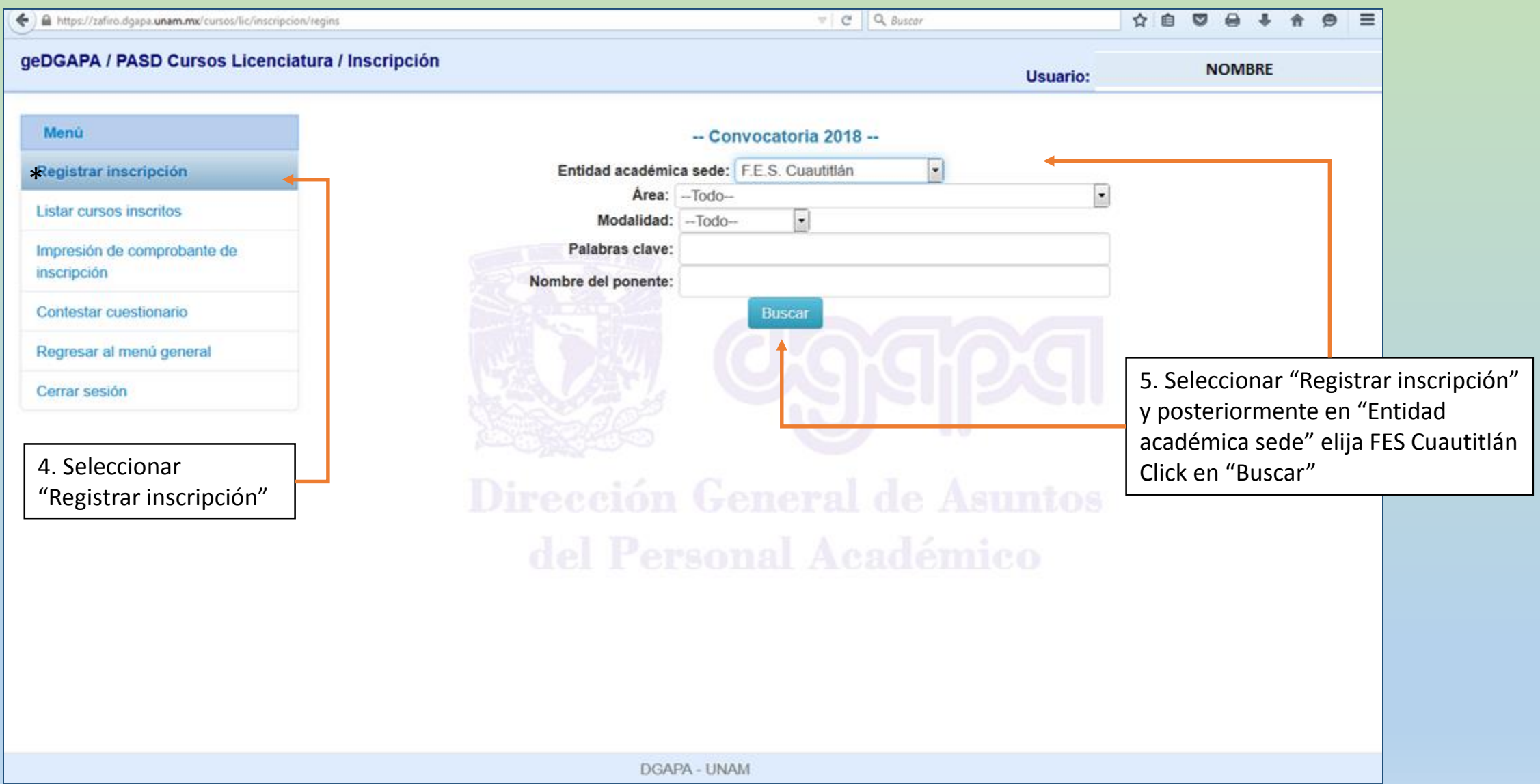

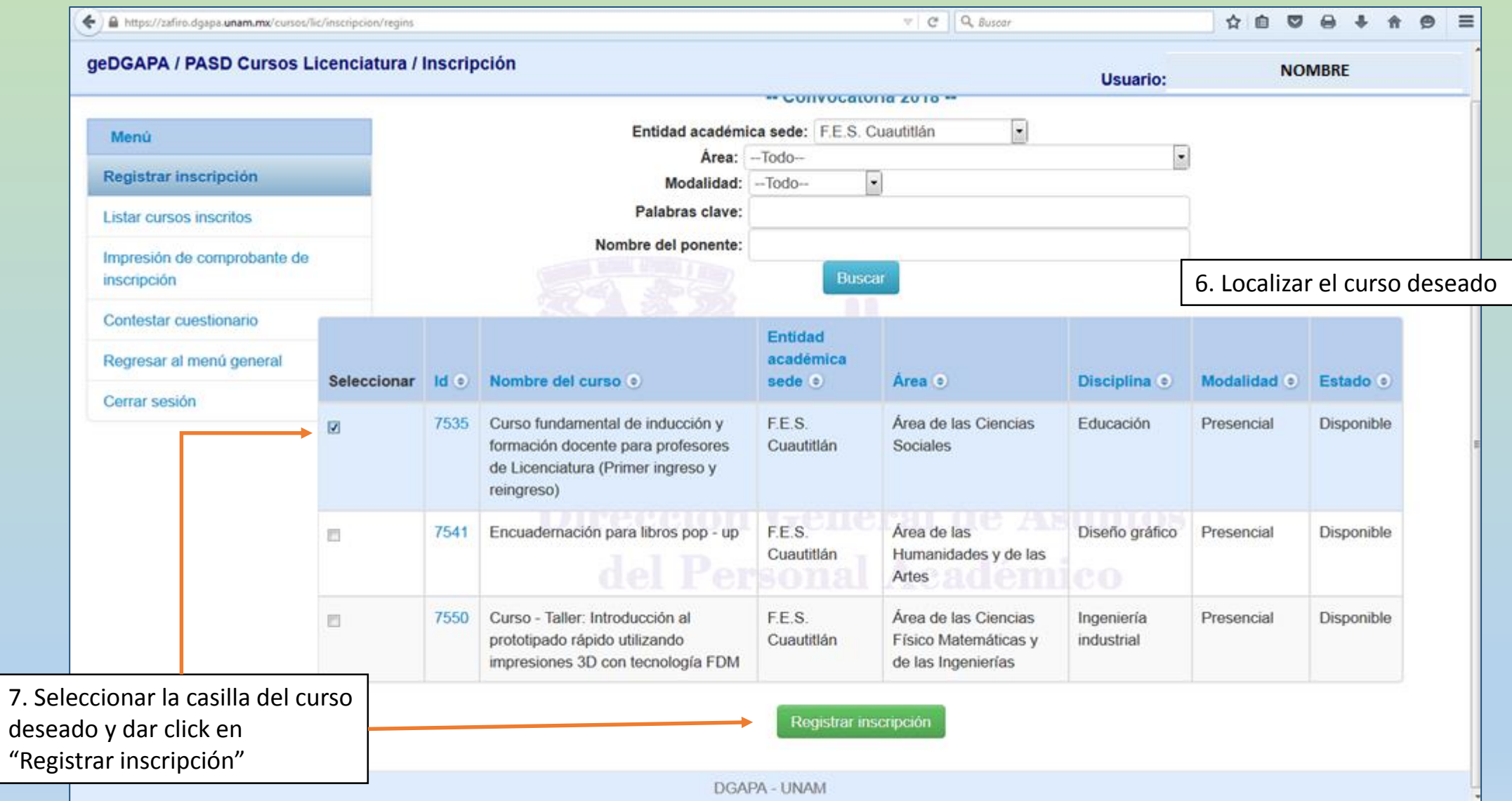

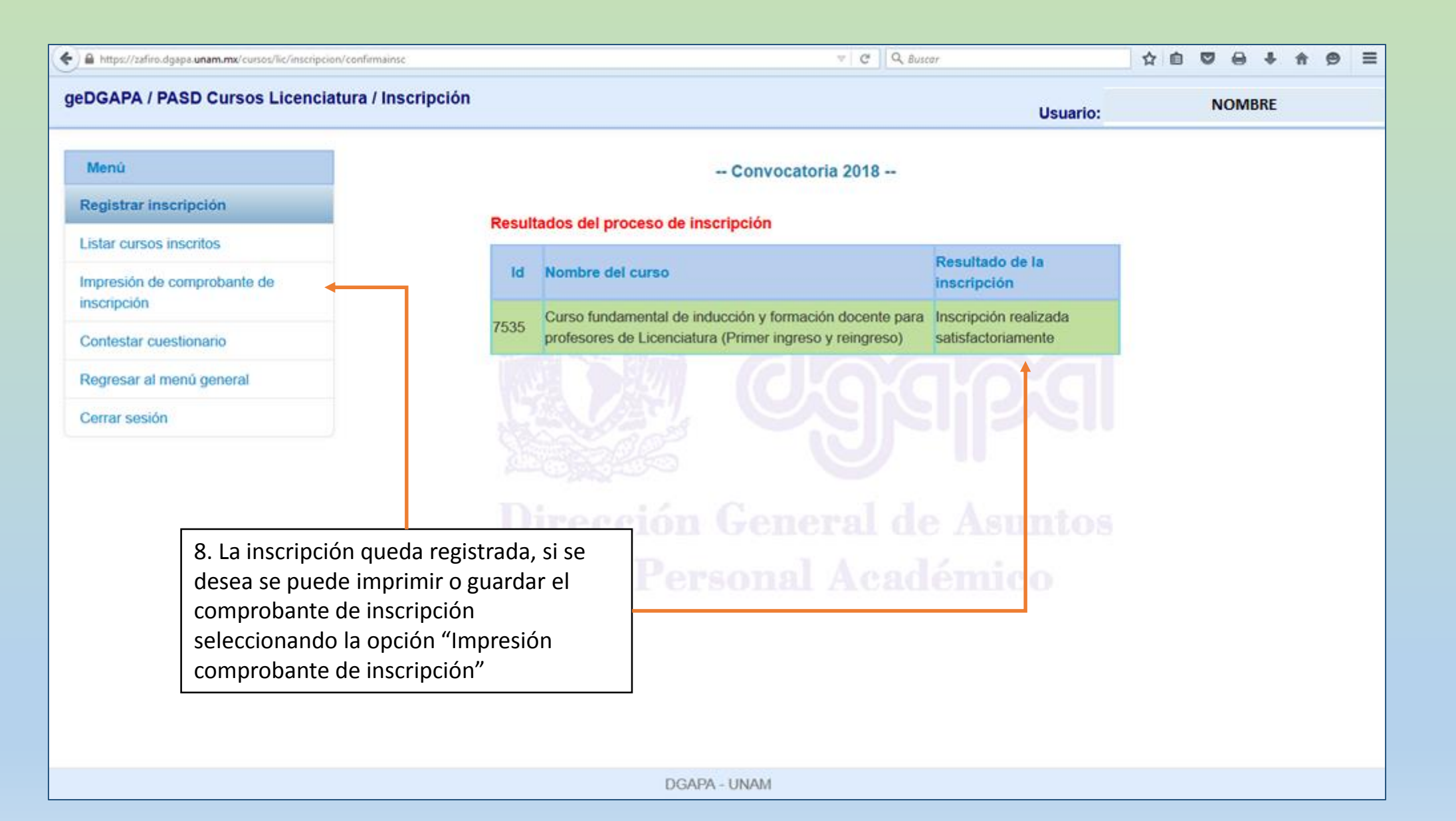

Instructivo de inscripción a los cursos de DGAPA

Datos de contacto:

Unidad de Superación y Asuntos del Personal Académico 5623 1958 y 1959